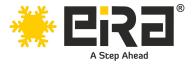

# PCIe x8 to 2-Port 10GbE RJ45 Lan Card (Intel X540 chipset) (ER3025)

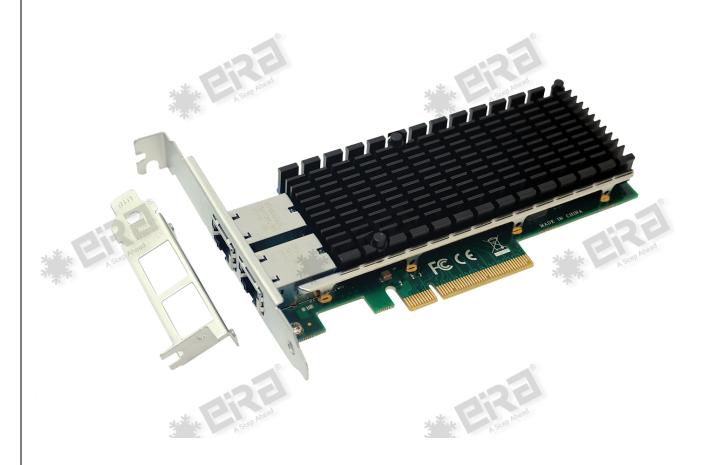

### **Product Overview:**

This PCI-e 10Gbps Dual RJ45 Port Ethernet Network Card, is based on INTEL X540 Chipset, which is used by many OEMs as a single chip solution for LAN on Motherboard (LOM) to deliver 10 Gigabit Ethernet (10 GbE) on the latest server platforms. 10GBASE-T converged network adapter simplifies migration to 10 GbE, provides iSCSI, FCoE, Virtualization, and Flexible Port Partitioning. Overall, the PCIe x8 to 2-Port 10GbE RJ45 LAN Card with the Intel X540 chipset offers reliable, high-speed Ethernet connectivity for demanding networking applications, providing low-latency, high-throughput performance and advanced features for enhanced network efficiency and scalability.

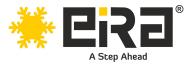

## **Product Highlights:**

- Low cost, low power, 10 Gigabit Ethernet (10GbE) performance for the entire data center
- Standard CAT-6a cabling with RJ45 connectors.
- Backward compatibility with existing 1000Base-T networks simplifies the transition to 10GbE.
- Flexible I/O virtualization for port partitioning and quality of service (QoS) of up to 64 virtual ports
- Unified networking delivering LAN, iSCSI, and FCoE in one low-cost CNA.
- Industry first dual-port 10GBase-T adapter with single-chip solution with integrated MAC + PHY
- Reliable and proven 10 Gigabit Ethernet technology from Intel corporation.
- Network / Transport Protocol: TCP/IP, UDP/IP, IPSec, iSCS
- Features Link Aggregation Control Protocol (LACP)
- Compliant Standards: IEEE 802.1Q, IEEE 802.1p, IEEE 802.3ad (LACP)
- Dual Port 10GbE adapters
- PCI Express v2.1,5.0 GT/s, x8 lanes
- PXE, iSCSI, FCoE boot
- Network Virtualization
- IEEE 802.3an/ab and 10G Ethernet Specification Compliance
- Low Profile and Full-Height bracket

## **Applications:**

- Data Centers
- Server Virtualization
- High-Performance Computing (HPC)
- Multimedia Content Delivery
- Cloud Computing
- Enterprise Networks
- Research and Development
- Video Surveillance
- Telecommunications
- Financial Services

### System Requirements

- Windows Server 2008 R2 / 2012 / 2012 R2 / 2016 R2 Windows 7 / 8 / 8.1 / 10 / 11 FreeBSD 11.0 or later Linux SLES 11 / 12 or later Linux Stable Kernel version 2.6.x/3.x/4.x or later VMware ESX/ESXi 5.x/6.x or later
- Available PCI Express x8/x16 slot

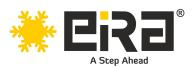

## **Technical Specifications:**

| Brand                           | EIRA                                                       |
|---------------------------------|------------------------------------------------------------|
| SKU Code                        | ER3025                                                     |
| Product model                   | PCIe x8 to 2-Port 10GbE RJ45 Lan Card (Intel X540 chipset) |
| Chipset                         | Intel X540                                                 |
| Form Factor                     | Plug-in Card with Small Form Factor Support                |
| Small/Low Profile Bracket       | Provided                                                   |
| PCIe Specification Revision     | PCI-Express host interface specification v2.1              |
| PCI-Express Transfer Rate       | 5GT/s BUS width                                            |
| Input Bus Interface             | PCI Express x8 - Compatible with x8/x16 slots              |
| Output Interface                | 2 x RJ45 (Copper)                                          |
| Data Transfer Rate              | up to 10 Gbps (10000Mbps)                                  |
| Network Standard Physical Layer | Cat-6A 10G up to 100m, Cat-6 10G up to 55m                 |
| Interfaces                      | Cat-5E/Cat-6/Cat-6A 1G/100M up to 100m                     |
| Jumbo Frame Support             | Up to 9.5 KB                                               |
| Network Virtualization          | VMDq, PCI-SIG SR-IOV, Intel VT-c                           |
| LED Indicators                  | 10Gb/s: green and green blinking                           |
|                                 | 1000Mbps/100Mbps: Green and Orange blinking                |
| Power Supply                    | PCI Express +12V±8% / +3.3V±9%                             |
| System supported                | Windows Server 2008 R2 / 2012 / 2012 R2 / 2016 R2          |
|                                 | Windows 7 / 8 / 8.1 / 10 / 11                              |
|                                 | FreeBSD 11.0 or later                                      |
|                                 | Linux SLES 11 / 12 or later                                |
|                                 | Linux Stable Kernel version 2.6.x/3.x/4.x or later         |
|                                 | VMware ESX/ESXi 5.x/6.x or later                           |
| Dimensions                      | 112 x 73 x 18 mm                                           |
| Weight                          | 150 gms                                                    |
| Operating Temperature           | 0°C to 55°C (32°F to 131°F)                                |
| Warranty*                       | 1 year                                                     |

## Package Contents

- PCIe x8 to 10GbE RJ45 Lan Card
- 1 x User's Manual
- 1 x Installation CD with drivers
- 1 x Low-profile bracket

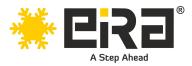

## **Cabling Requirements:**

#### Intel 10 Gigabit adapters

- For 10GBASE-T on Category 6, Category6a, or Category 7 wiring, twisted 4-pair copper:
- Category 6 wiring supports 55 meters max.
- Category 6a wiring supports 100 meters max.
- Category 7 wiring supports up to 100 meters.

#### Intel 1 Gigabit adapters

- For 1000BASE-T or 100BASE-TX.use Category 5 or Category5e wiring, twisted 4-pair copper:
- Make sure you use Category 5 cabling that complies with the TIA-568 wiring specification For more information on this specification.
- Length is 100 meters max.
- Category 3 wiring supports only 10Mbps.

CAUTION: If using less than 4-pair cabling, you must manually configure the speed and duplex setting of the adapter and the link partner. In addition, with2-and3-pair cabling the adapter can only achieve speeds of up to 100Mbps.

- For 100BASE-TX.use Category 5 wiring.
- For10BASE-T.use Category 3 or 5wiring

#### Hardware installation

- 1. Turn off the computer and unplug the power cord.
- 2. Remove the computer cover and the adapter slot cover from the slot that matches your adapter.
- 3. Insert the adapter edge connector into the slot and secure the bracket to the chassis.
- 4. Replace the computer cover, then plug in the power cord.
- 5. Power on the computer

#### **Install Drivers and software!**

#### Windows Operating Systems

- You must have administrative rights to the operating system to install the drivers.
- Insert the CD driver bound with Intel network driver into your CD-ROM drive (also you can download the latest drivers from <u>support website</u>
- If the Found New Hardware Wizard screen is displayed, click Cancel.
- Start the autorun located in the software package, the autorun may automatically start after you have extracted files.
- Click install Drivers and Software
- Follow the instructions in the install wizard to finish it.

#### Installing Linux Drivers from Source Code

- Download and expand the base driver tar file.
- Compile the driver module.
- Install the module using the modprobe command.
- Assign an IP address using the ifconfig command.